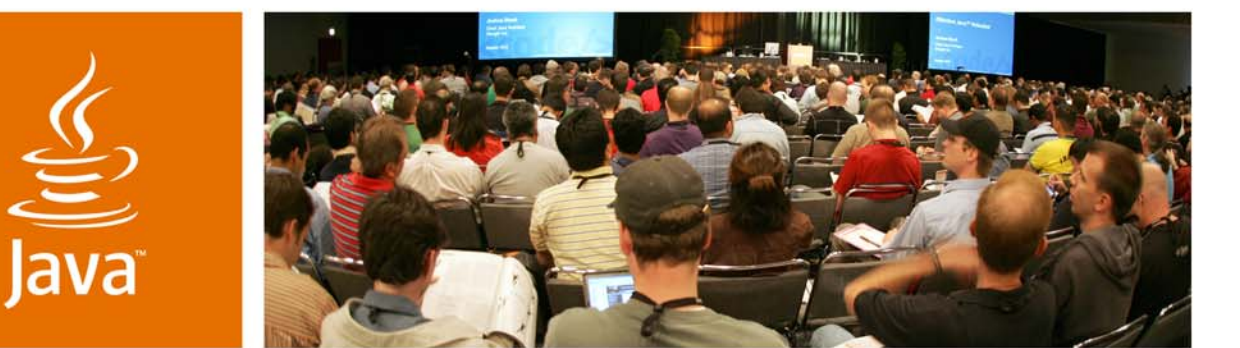

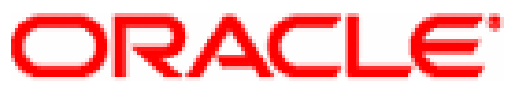

lavaOne

*≫Sun* 

### **Killer Apps: Data Mining Demystified**

Mark Hornick

JSR 73/JSR 247 Specification Lead Senior Manager Oracle Corporation www.oracle.com

TS-1262

java.sun.com/javaone

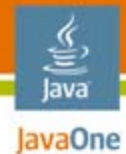

**Goal**

Demystify how **data mining** technology can be used to create your own intelligent "killer app" through the Java™ Specification Request (JSR) 73

Data Mining API

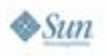

### lava JavaOne

### **Agenda**

# Exploring Data Mining Killer Apps for Data Mining Building a Data Mining Application JSR 73 and JSR 247

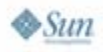

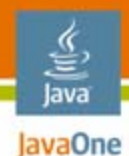

### **Agenda**

# **Exploring Data Mining** Killer Apps for Data Mining Building a Data Mining Application JSR 73 and JSR 247

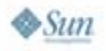

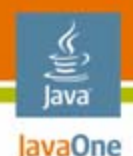

### **What Is Data Mining?**

- • Extracting actionable knowledge and insight from data
- $\bullet$  Also known as…
	- Advanced Analytics
	- Predictive Analytics
	- •Machine Learning
- $\bullet$  Foundations in statistics, mathematics, machine learning, and other sciences
- $\bullet$ A key component to "Business Intelligence"

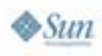

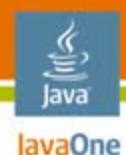

### **Business Intelligence**

#### Knowledge discovery of hidden patterns **Who is likely to** rent *this* new sci-fi movie next month and why? Extraction of detailed and roll up data **Which** customers rented sci-fi movies last year? Summaries, trends and forecasts**What is the**average movie **rating** of sci-fi renters, by genre, by region? **Query** and Reporting OLAP Data Mining "Information""Knowledge"<br>"Analysis" and Insight"

java.sun.com/javaone

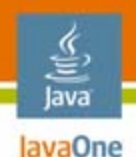

### **What Is a Model?**

- • A compact representation of knowledge or patterns present in data
- $\bullet$  Produced from a variety of techniques… **Regression**, **Classification**, Clustering, **Association** Attribute Importance, Anomaly Detection, Time Series, Feature Extraction, Text Mining, Sequence Mining
- $\bullet$  A model can predict values in a generalized way

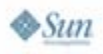

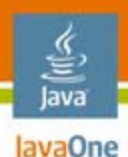

### **Regression**

Predict a continuous numerical value

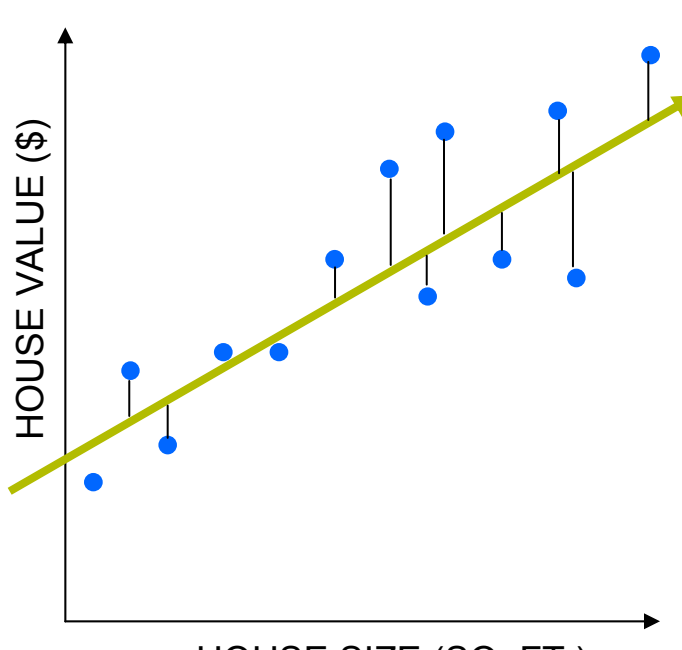

HOUSE SIZE (SQ. FT.)

For a simple dataset with two attributes, a line can be used to approximate the values

 $y = mx + b$ 

A simple *model* can be expressed in terms of values (m, b)

Models aren't perfect… predictions have an error component

Metrics like Root Mean Square Error (RMSE) are useful for assessing and comparing models

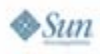

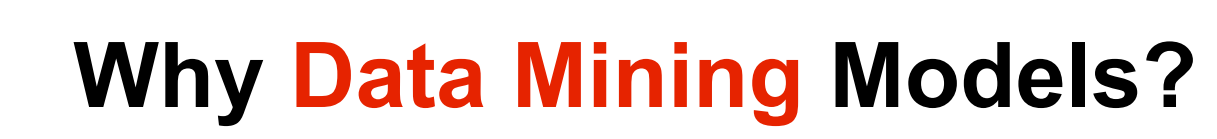

- • Consider large datasets
	- •100s or 1000s attributes
	- •1000s to millions of records
	- Some are strings, others are numbers
	- Some have ordered values, others have unordered values
- $\bullet$  It is intractable for a person to identify patterns or extract knowledge from such a large dataset
- $\bullet$  But a computer and the right algorithm can do so very efficiently

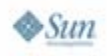

lavaOne

### lava JavaOne

### **Agenda**

# Exploring Data Mining **Killer Apps for Data Mining** Building a Data Mining Application JSR 73 and JSR 247

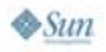

java.sun.com/javaone

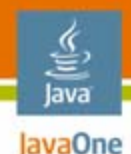

### **What Is a "killer app?"**

• "…a computer program that is so useful or desirable that it proves the value of some underlying technology, such as a gaming console, operating system, or piece of computer hardware."

### …or, advanced analytics software like data mining!

Source: http://en.wikipedia.org/wiki/Killer\_app

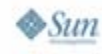

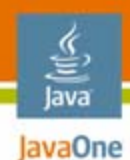

### **Disclaimer**

The approaches proposed here reflect how these features could be realized using data mining

Actual realizations may involve non-data mining techniques or a combination of techniques

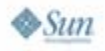

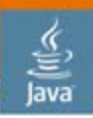

#### JavaOne

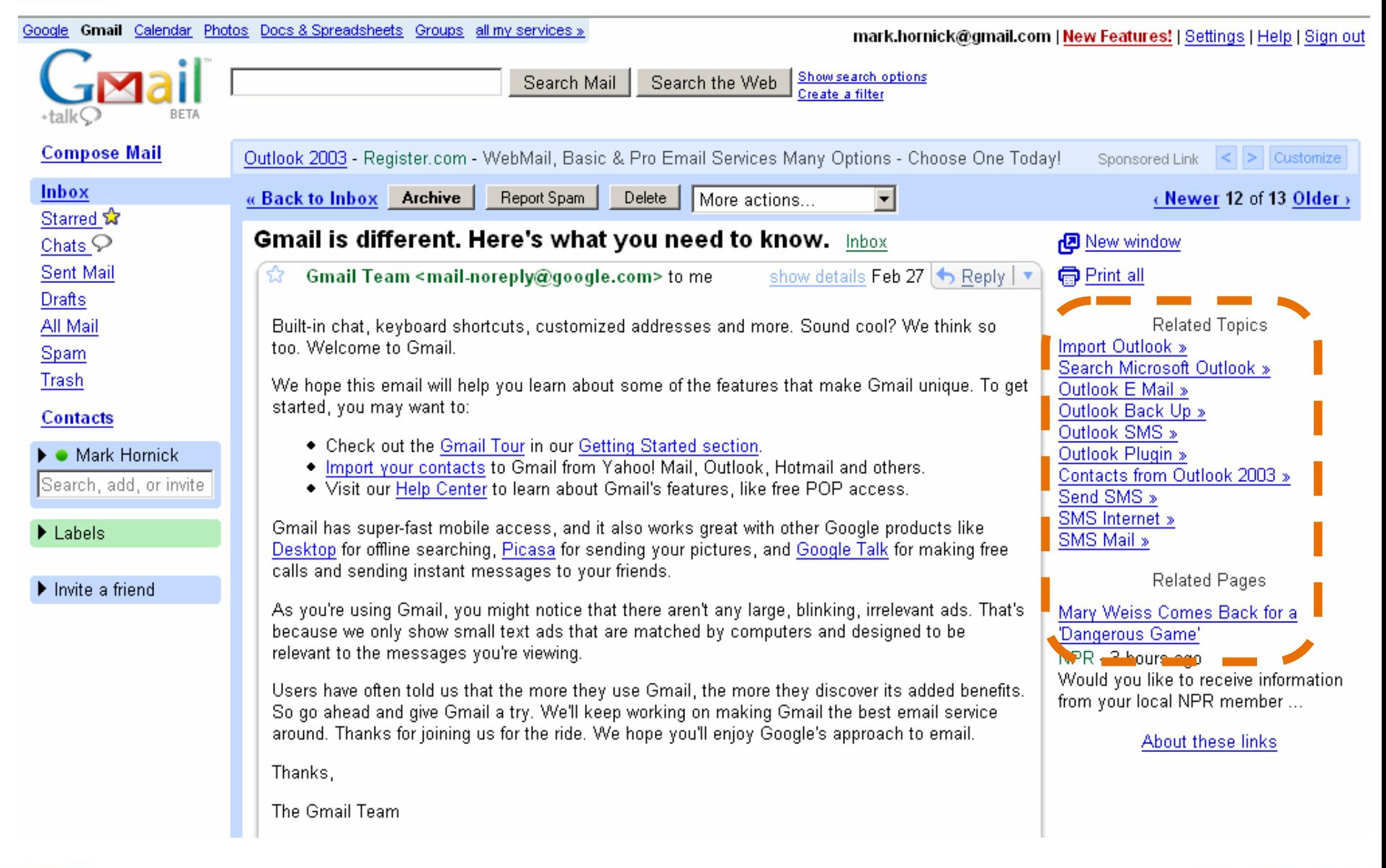

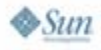

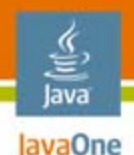

### **How Can DM Be Used to Do This?**

- • Use text analysis to extract terms and themes from email
- $\bullet$  Record user responses to ads against extracted terms and themes
- Predict which ads are most likely interesting to email recipient, based on…
	- Email content
	- $\bullet$ User profile and previous actions

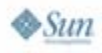

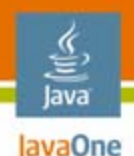

### **Classification Technique**

- • Build classification model using historical data on persons, email content, and known ad clicks
- Predict if **this** person will "click" or "not click" **this** ad given email content and profile
- Rank ads according to probability of being clicked
- Select the top N to display to user

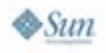

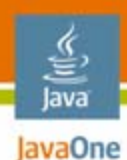

### **Classification**

### Predict category and probability for each case

#### **Historical data for Ad-23 with known outcomes**

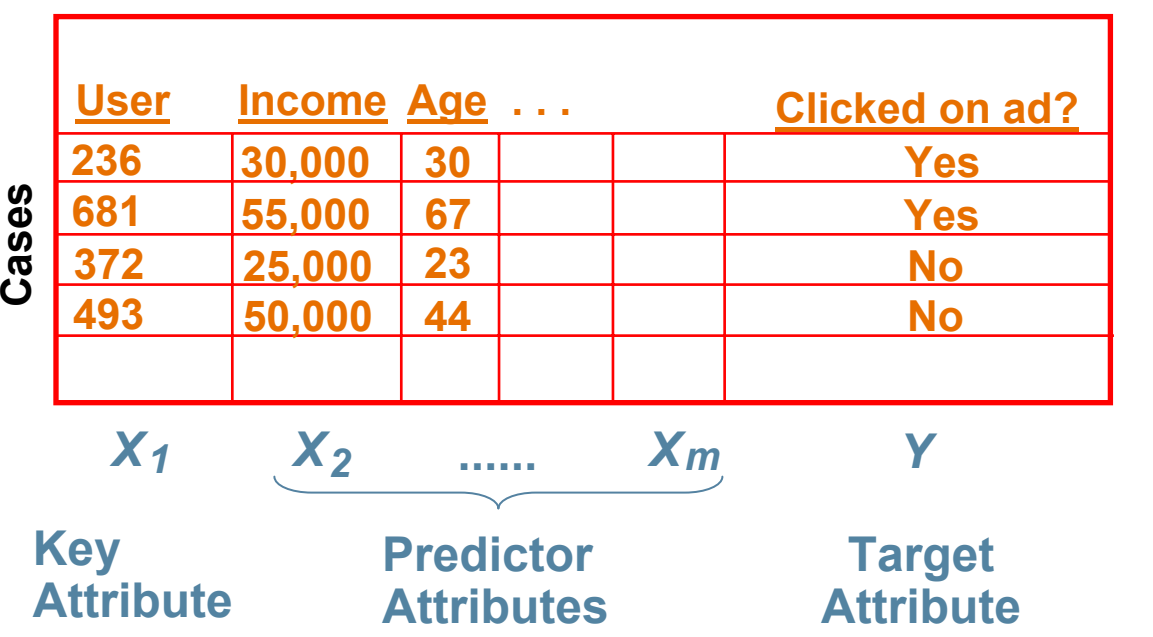

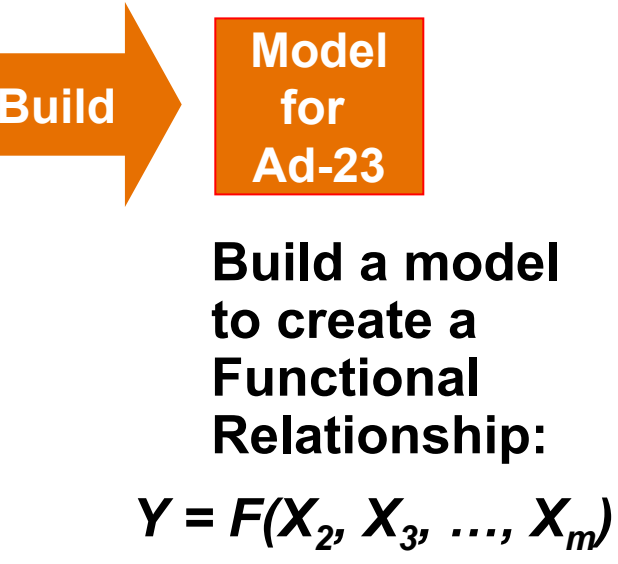

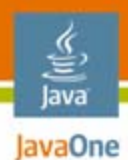

**Classification**

Apply models to data

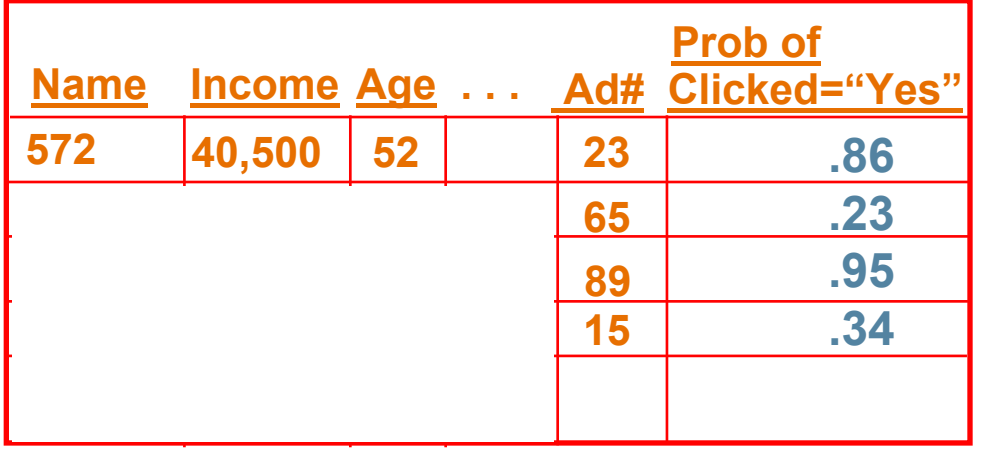

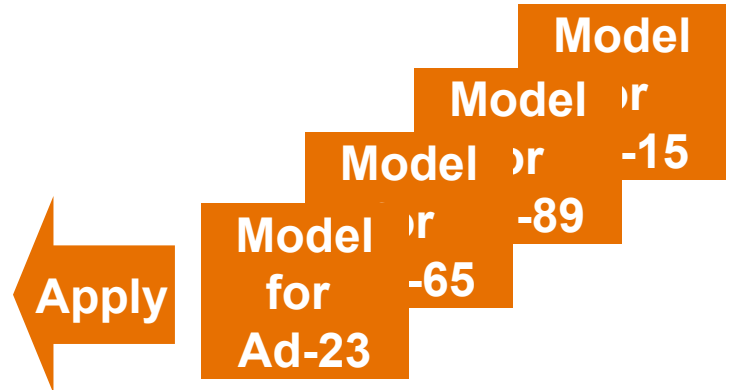

- **Apply each model**
- **Order ads by probability**
- **Select top N**

# **Algorithm: Decision Tree**

### Produces a "tree model"

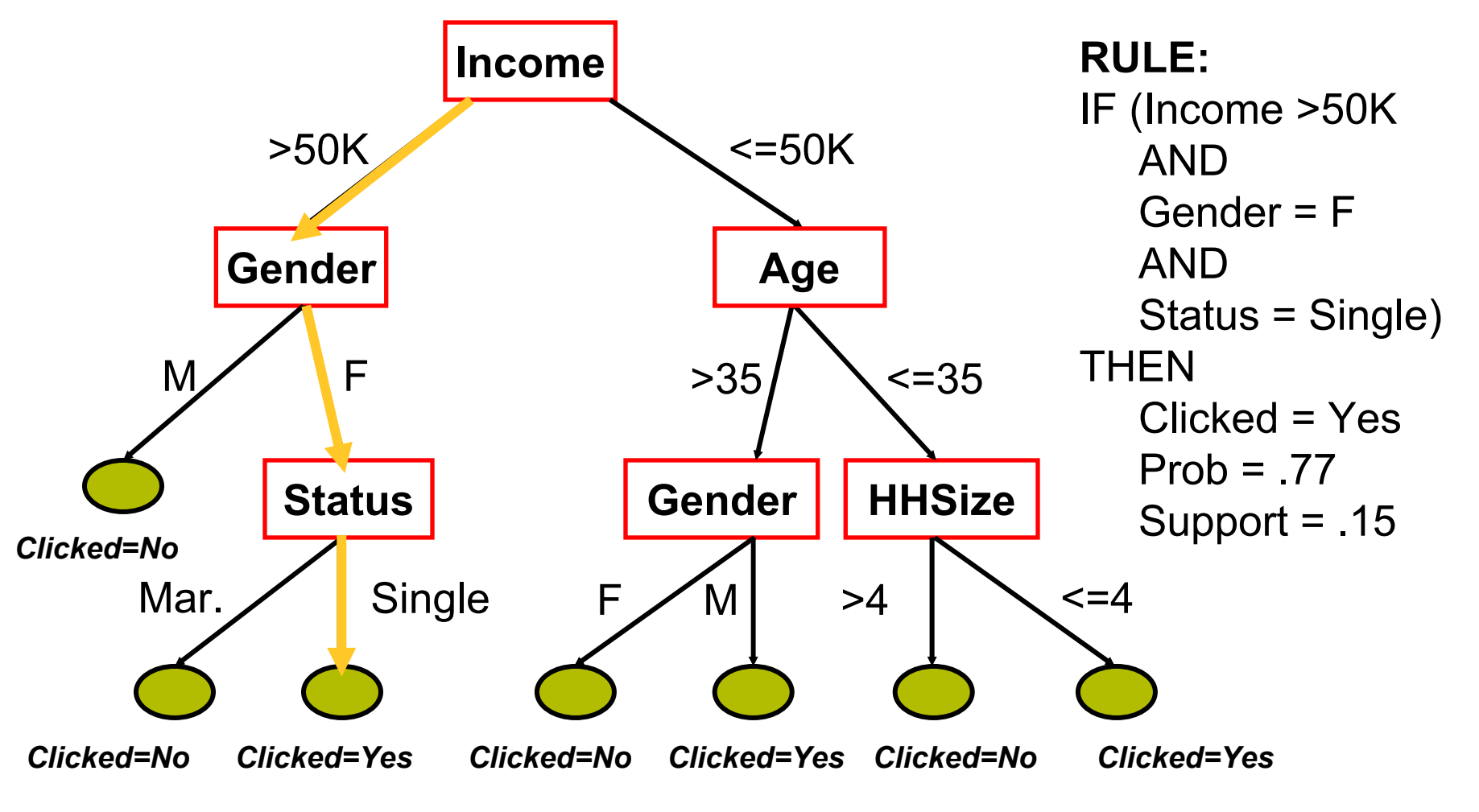

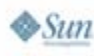

હુ Java JavaOne

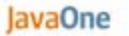

≝ Java

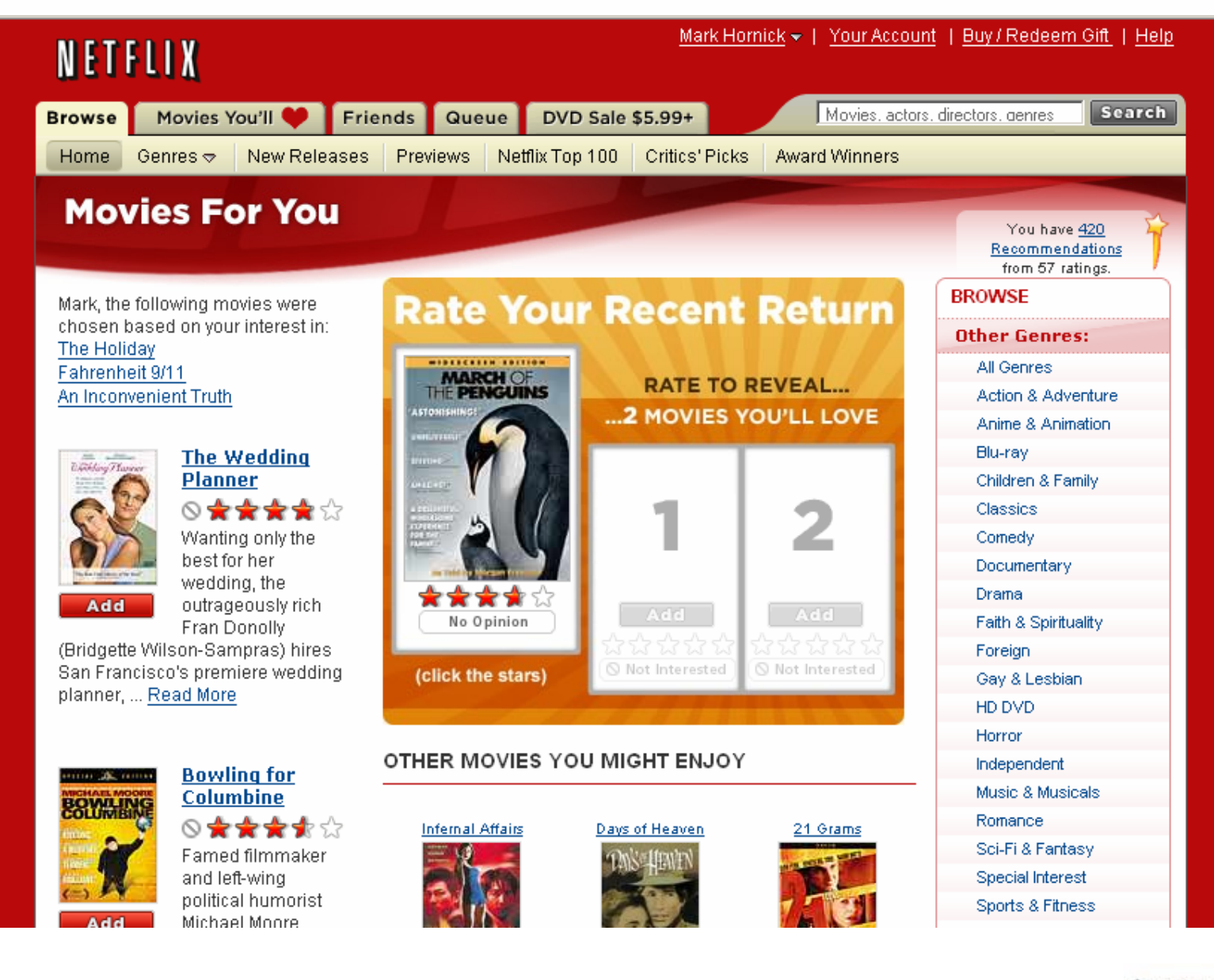

 $\otimes$ Sun

java.sun.com/javaone

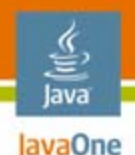

### **How Can DM Be Used to Do This?**

- • Track user actions and ratings
	- •Data: customer, movie, rating
- $\bullet$ • Build classification models to predict whether user will like movie and with what probability
	- One model per movie
	- •10,000 movies  $\rightarrow$  10,000 models
- $\bullet$ Build an association model to get rules

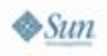

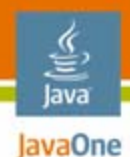

**Association (Market Basket Analysis)**

Transactional Data and Rule Example

Input Data:

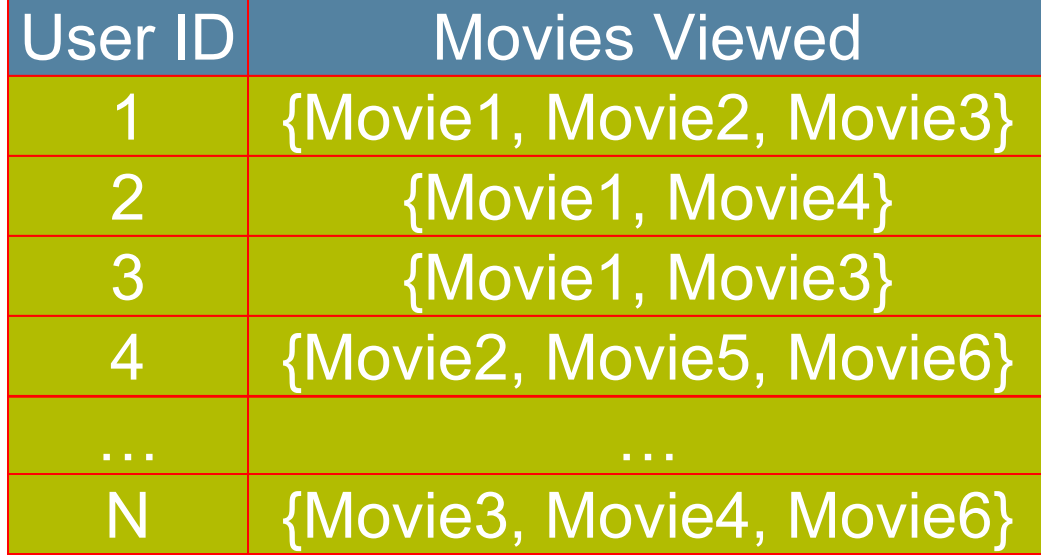

**Movie1 and Movie2** Î **Movie3** with support of .12 and confidence .78

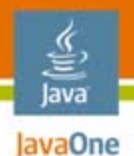

# **Association Rul**& BDD<sub>= P(AB)</sub>

Support and Confidence

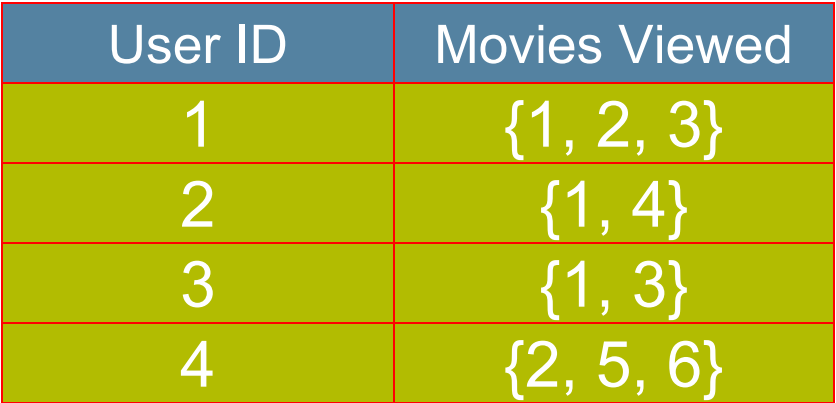

= count (A & B) / totalCount

Confidence  $(A \rightarrow B)$  $= P(AB)/P(A)$  $=$  count  $(A & B) /$  count  $(A)$ 

**1** → **3 :** Support =  $2/4 = 50\%$ Confidence =  $2/3$  = 66%

**3** → **1 :**

Support =  $2/4 = 50\%$ Confidence =  $2/2$  = 100%

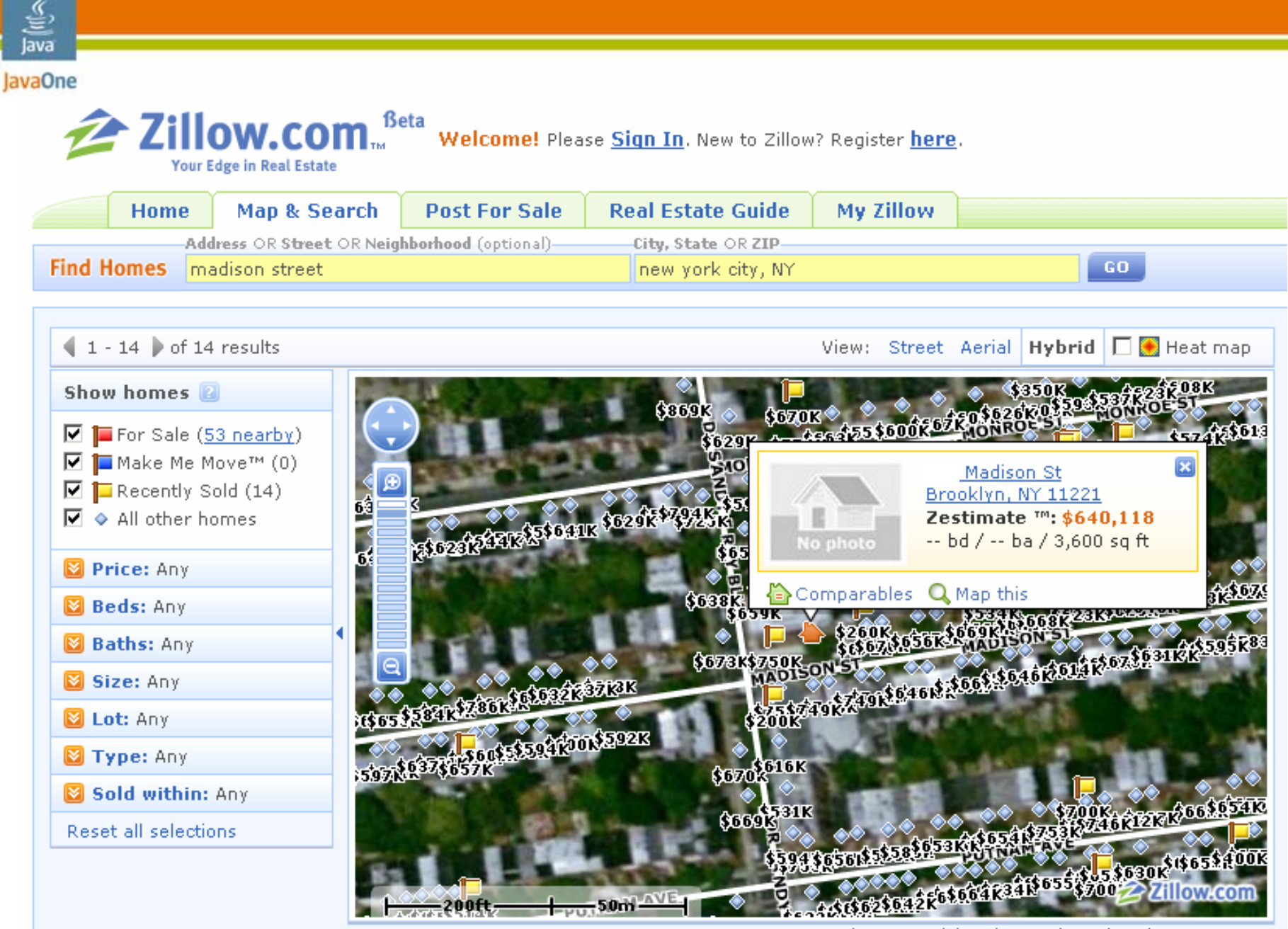

@ 2007 NAVTEQ | @ 2007 GlobeXplorer and Suppliers | @ 2007 Proxix

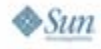

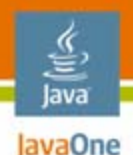

### **How Can DM Be Used to Do This?**

- $\bullet$  Collect relevant data
	- •Multiple Listing Service (MLS) data on properties
	- Actual sale prices, days on market,…
- $\bullet$ Build a regression model to predict property values based on property attributes and known sale price
- $\bullet$ Periodically rebuild the model with additional sales data
- $\bullet$ Score homes in batch so predictions are ready
- $\bullet$ Real-time score to reflect online changes

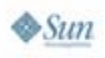

### lava JavaOne

## **Agenda**

# Exploring Data Mining Killer Apps for Data Mining **Building a Data Mining Application** JSR 73 and JSR 247

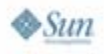

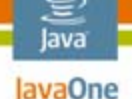

### **Building a Data Mining Application**

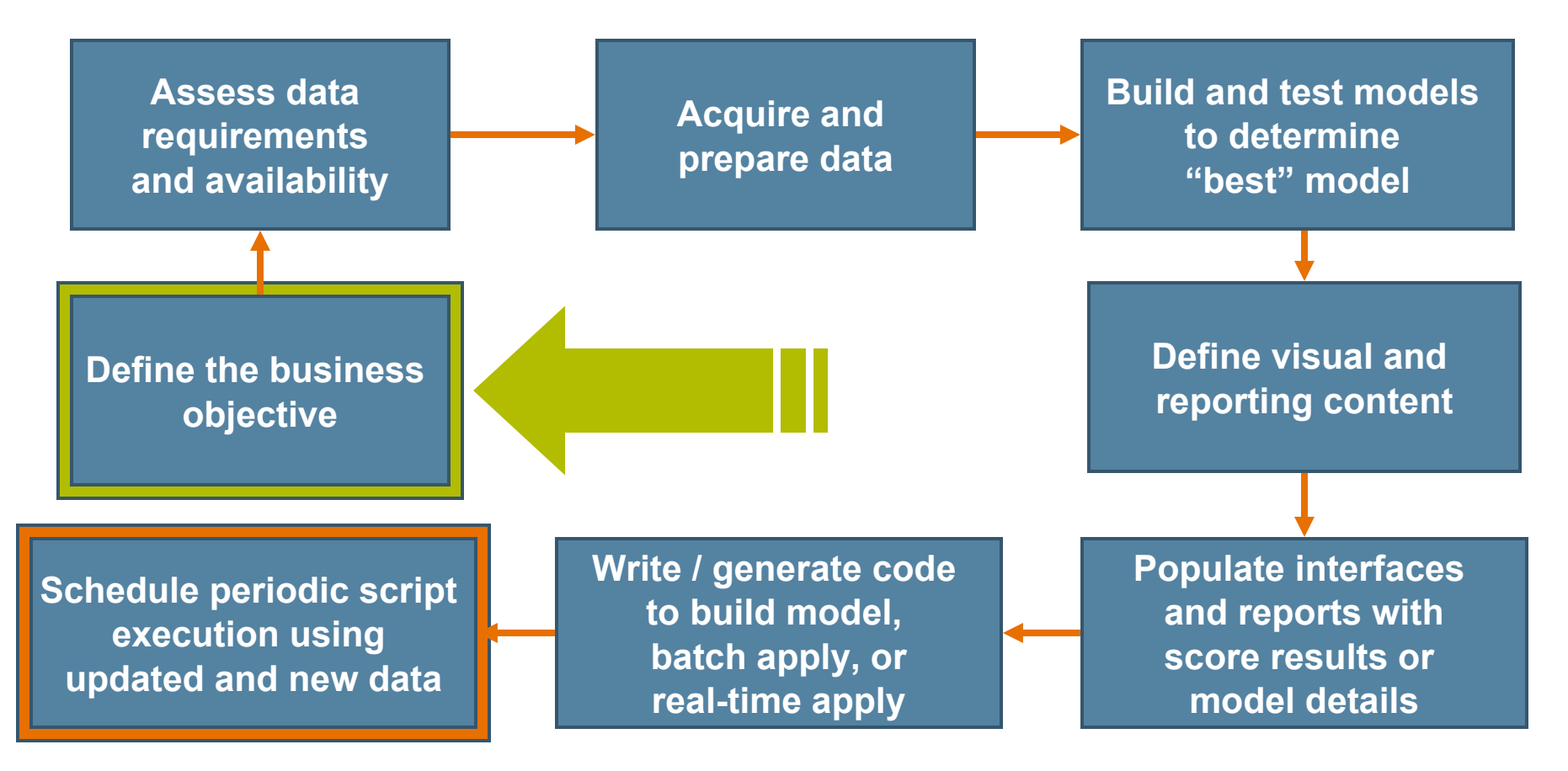

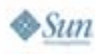

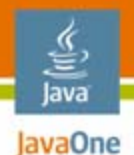

### **Building a Data Mining Application**

### We'll focus on these steps...

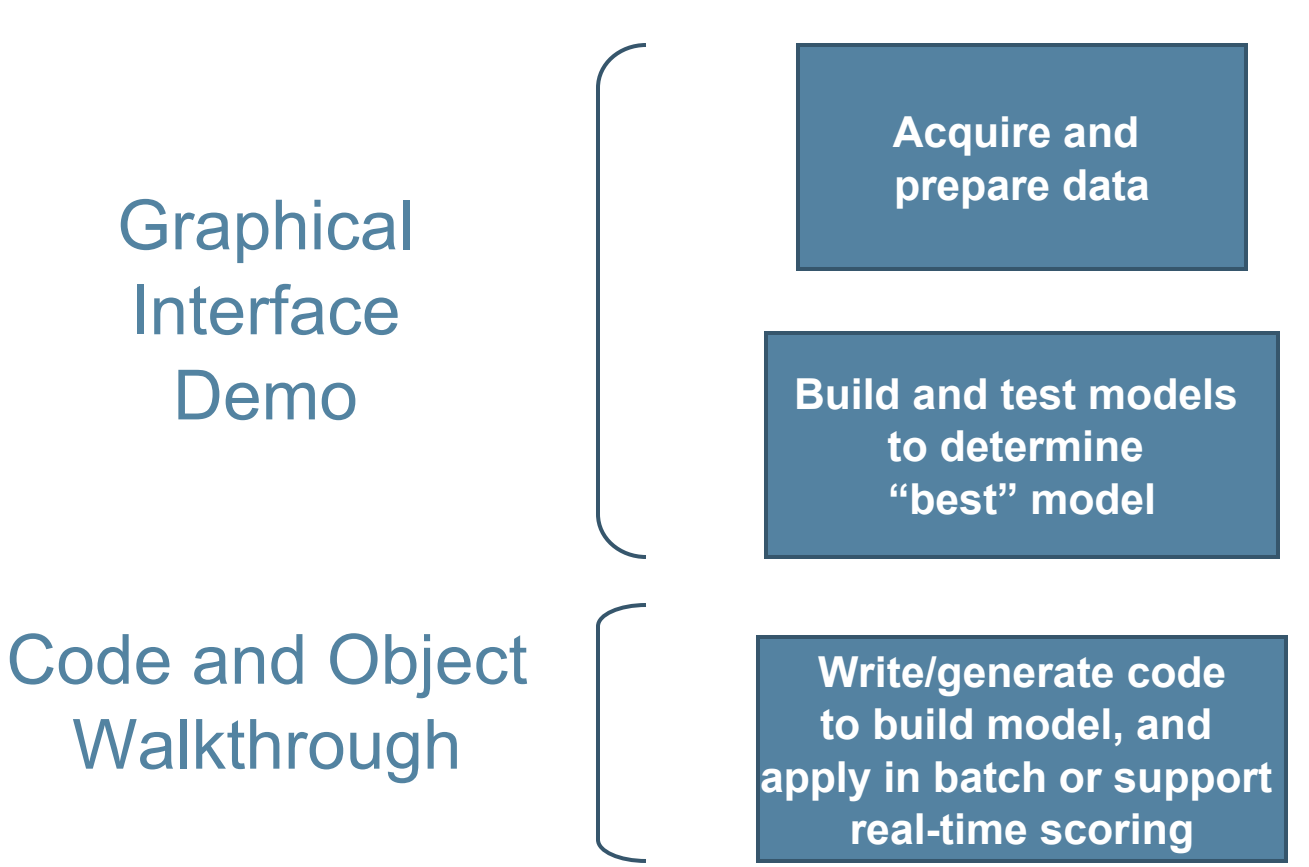

java.sun.com/javaone

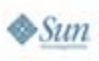

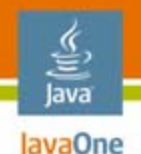

### **Data Preparation**

May involve…

- $\bullet$ Joining multiple tables, from multiple sources
- $\bullet$  Transforming data
	- $\bullet$ Data cleansing
	- • Business transformationse.g., computed attribute **income/age^2**, bin **age** into 5 bins, recode **9999** to **NULL**, aggregate **items** to **item\_count**
	- $\bullet$  Algorithm-required transformations e.g., binning, normalization, outlier and missing value treatment

Transformations omitted in JSR 73, defined in JSR 247

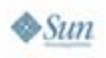

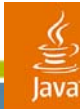

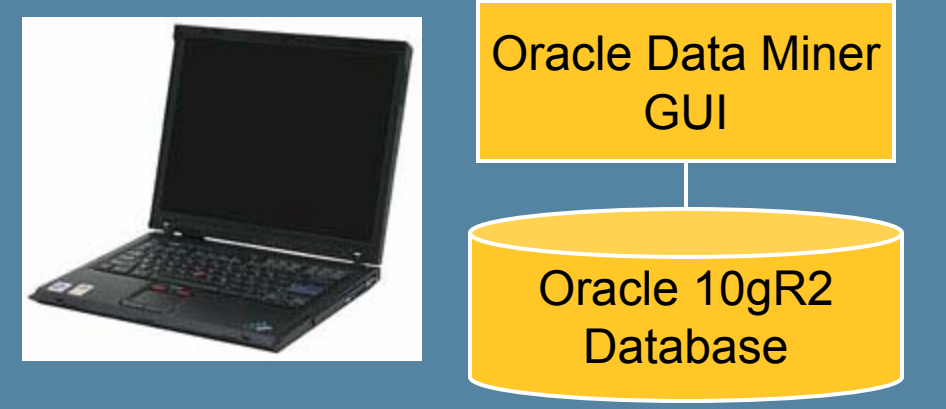

# **DEMO**

Build, test, and apply a data mining model to predict house values using a graphical interface that uses JSR 73

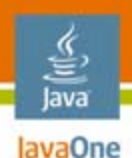

### **JDM Connection Object**

- $\bullet$ Used to interact with Data Mining Engine (DME)
- • Obtained via vendor class or Java Naming and Directory Interface™ (JNDI) API
- • Connection provides methods to
	- Support object lifecycle management (save, remove, etc.)
	- Selectively retrieve objects
	- •Execute tasks and obtain task execution status

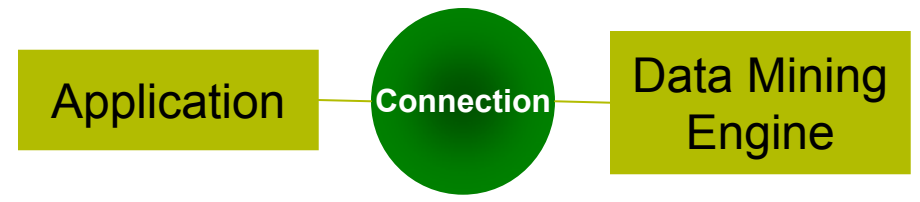

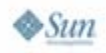

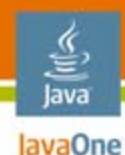

### **Getting a Connection Factory Using JNDI API**

```
// Using JNDI to get the Connection Factory
Hashtable env = new Hashtable();
env.put( Context.INITIAL_CONTEXT_FACTORY,
         "com.myCompany.javax.datamining.
                   resource.initialContextFactory-Impl" );
env.put( Context.PROVIDER_URL,"http://myHost:myPort/myService");
env.put( Context.SECURITY_PRINCIPAL, "user" );
env.put( Context.SECURITY_CREDENTIALS, "password" );
```
**InitialContext jndiContext <sup>=</sup> new javax.naming.InitialContext( env );**

**// Perform JNDI lookup to obtain the connection factory javax.datamining.resource.ConnectionFactory m\_dmeConnFactory <sup>=</sup> (ConnectionFactory) jndiContext.lookup( "java:comp/env/jdm/MyServer");**

### lavaOne **Getting a Vendor-Specific Connection**

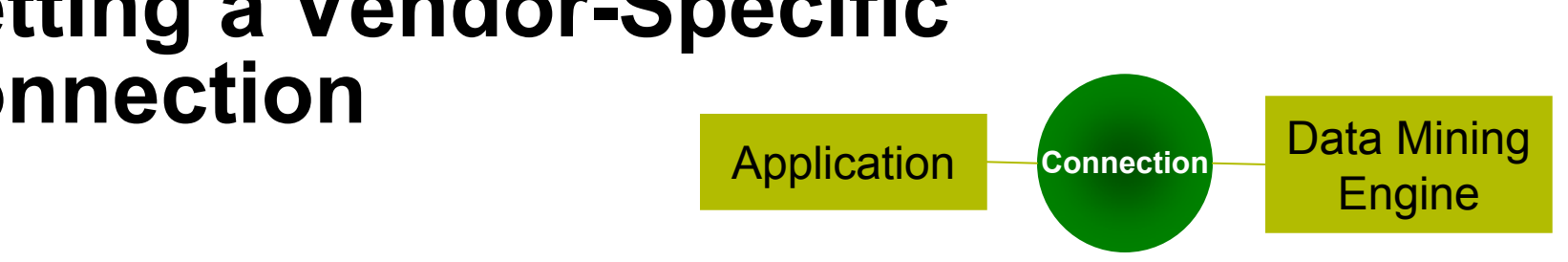

**// Login to the Data Mining Engine m\_dmeConnFactory = new OraConnectionFactory(); ConnectionSpec cs = m\_dmeConnFactory.getConnectionSpec();**

```
cs.setURI("jdbc:oracle:thin:@"+uri); 
cs.setName(name); 
cs.setPassword(password);
m_dmeConn = m_dmeConnFactory.getConnection(cs);
```
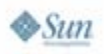

lava

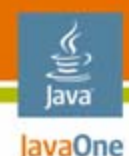

### **Obtain JDM Factories**

```
// Obtain factories for needed objects
m_pdsFactory = (PhysicalDataSetFactory) 
      m_dmeConn.getFactory(
                "javax.datamining.data.PhysicalDataSet");
m_pdrFactory = (PhysicalDataRecordFactory)
```
**m\_dmeConn.getFactory(**

**"javax.datamining.data.PhysicalDataRecord");**

```
m_paFactory = (PhysicalAttributeFactory)
      m_dmeConn.getFactory(
                "javax.datamining.data.PhysicalAttribute");
```
**// ...**

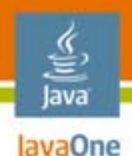

### **JDM PhysicalDataSets**

- • Users reference data table or file through a "PhysicalDataSet" object
	- •Maps columns to physical attribute objects
	- •Describes how to interpret columns
	- •Identifies role, e.g., data, transaction ID, case ID
- $\bullet$ Specifies URI of data for DME to access
- $\bullet$  Provides methods to extract table metadata
	- Populate PhysicalAttribute objects
	- $\bullet$ Include attribute name, datatype, comments

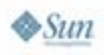

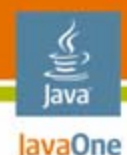

# **Create the Build Dataset**

**// Create the physical dataset object PhysicalDataSet buildData <sup>=</sup> m\_pdsFactory.create("BOSTON\_HOUSING\_BUILD\_SVM", NO\_METADATA); data**

**// Create a physical attribute to specify the ID PhysicalAttribute pa = m\_paFactory.create("ID", AttributeDataType.integerType, PhysicalAttributeRole.caseId );**

**buildData.addAttribute(pa);**

**// Save the object m\_dmeConn.saveObject("svmrBuildData\_jdm", buildData, REPLACE);**

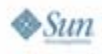

**Physical Data Set**

> **Physical Attributes**

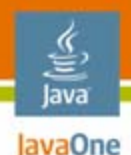

### **JDM Settings Objects**

- $\bullet$ Capture parameters that control mining operations
- $\bullet$  BuildSettings objects
	- •Specific to each mining function and algorithm
	- $\bullet$ Optionally specifies algorithm settings
	- •Optionally specifies logical interpretation of attributes
- $\bullet$  ApplySettings objects
	- •Used when scoring to determine result content

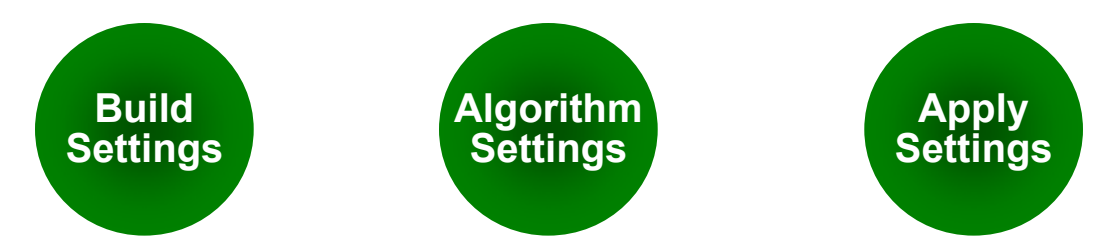

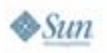

# **Create the Build Settings**

**// Create regression build settings RegressionSettings buildSettings = m\_regrFactory.create();**

**// Create SVM Regression algorithm settings SVMRegressionSettings svmrAlg = m\_svmrFactory.create();**

**svmrAlg.setKernelFunction(KernelFunction.kLinear);**

**// Assign the algorithm settings buildSettings.setAlgorithmSettings(svmrAlg);**

**// Specify the target attribute – home value buildSettings.setTargetAttributeName("MEDV");**

#### **// Save the object m\_dmeConn.saveObject("svmrBuildSettings\_jdm", buildSettings, REPLACE);**

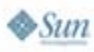

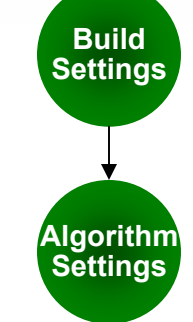

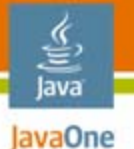

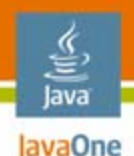

### **JDM Task Objects**

- $\bullet$ Container for specifying inputs to mining operations
- $\bullet$ Supports synchronous and asynchronous execution
- $\bullet$  Executing a task produces a handle for checking status of or terminating executing tasks

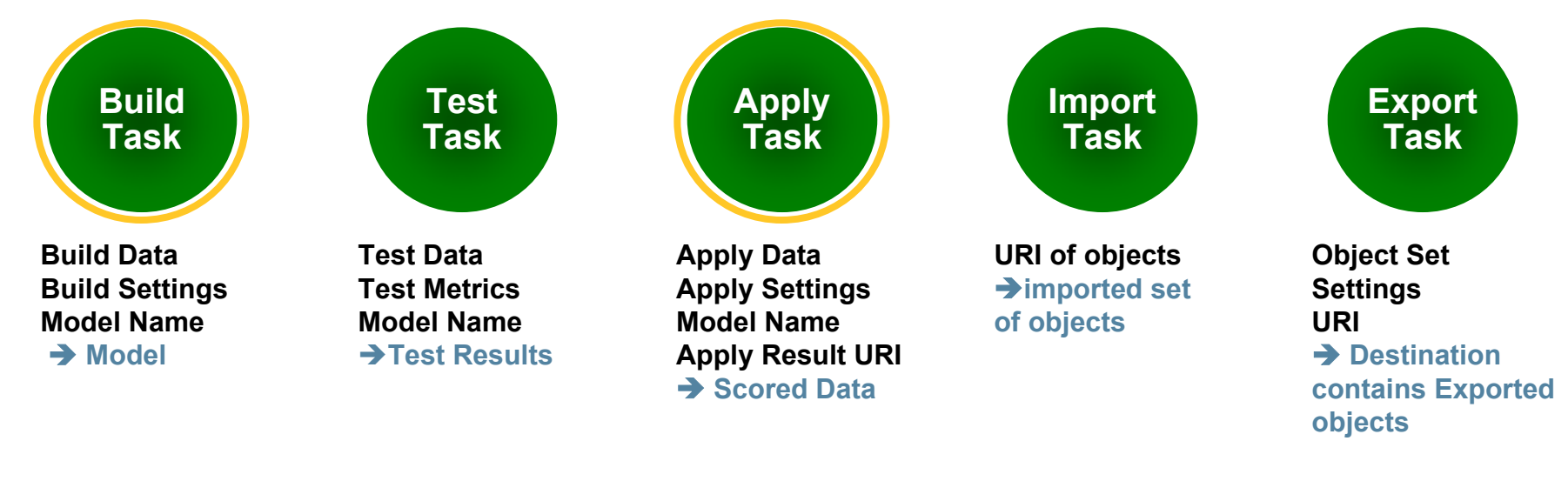

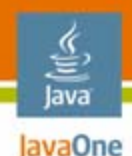

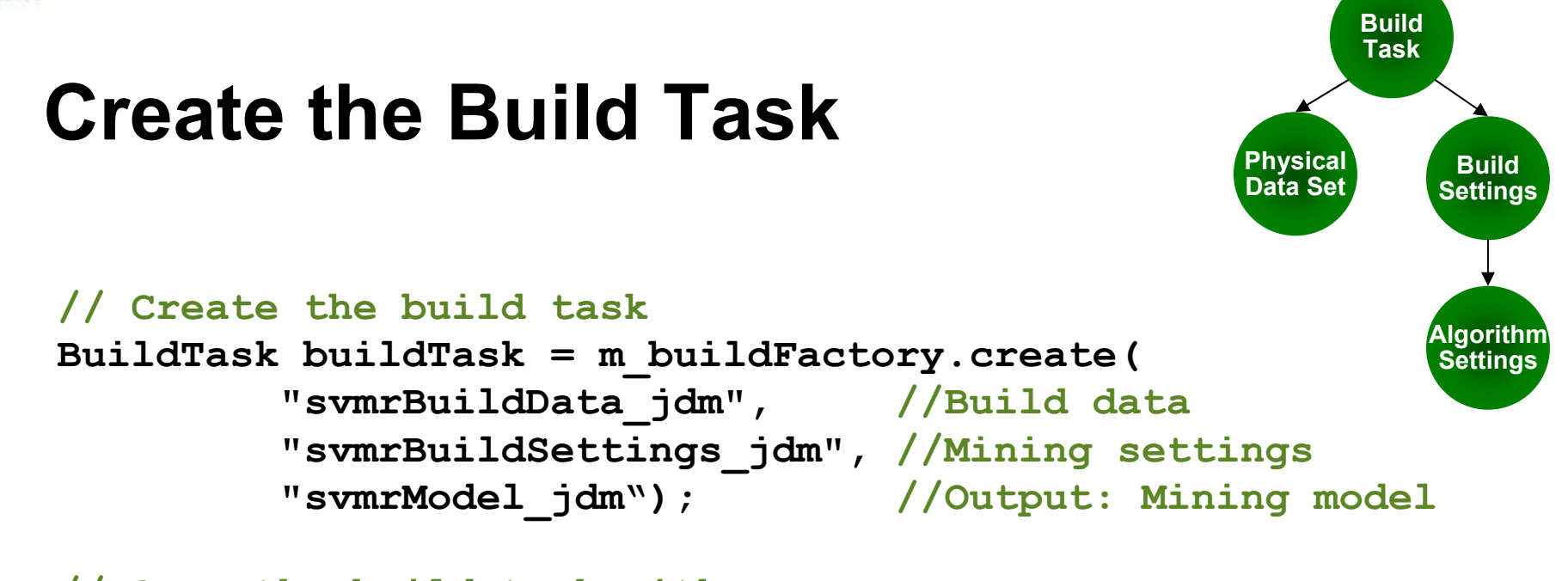

**// Save the build task with a name m\_dmeConn.saveObject("svmrBuildTask\_jdm", buildTask, REPLACE);**

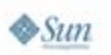

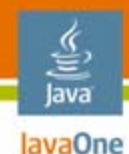

### **Execute the Build Task**

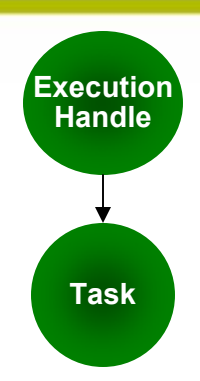

#### **//Execute the task asynchronously ExecutionHandle execHandle <sup>=</sup>m\_dmeConn.execute("svmrBuildTask\_jdm");**

#### **//Wait for completion of the task**

#### **ExecutionStatus status =**

**execHandle.waitForCompletion(Integer.MAX\_VALUE);** 

#### **//Check the status of the task after completion boolean isTaskSuccess <sup>=</sup>status.getState().equals(ExecutionState.success);**

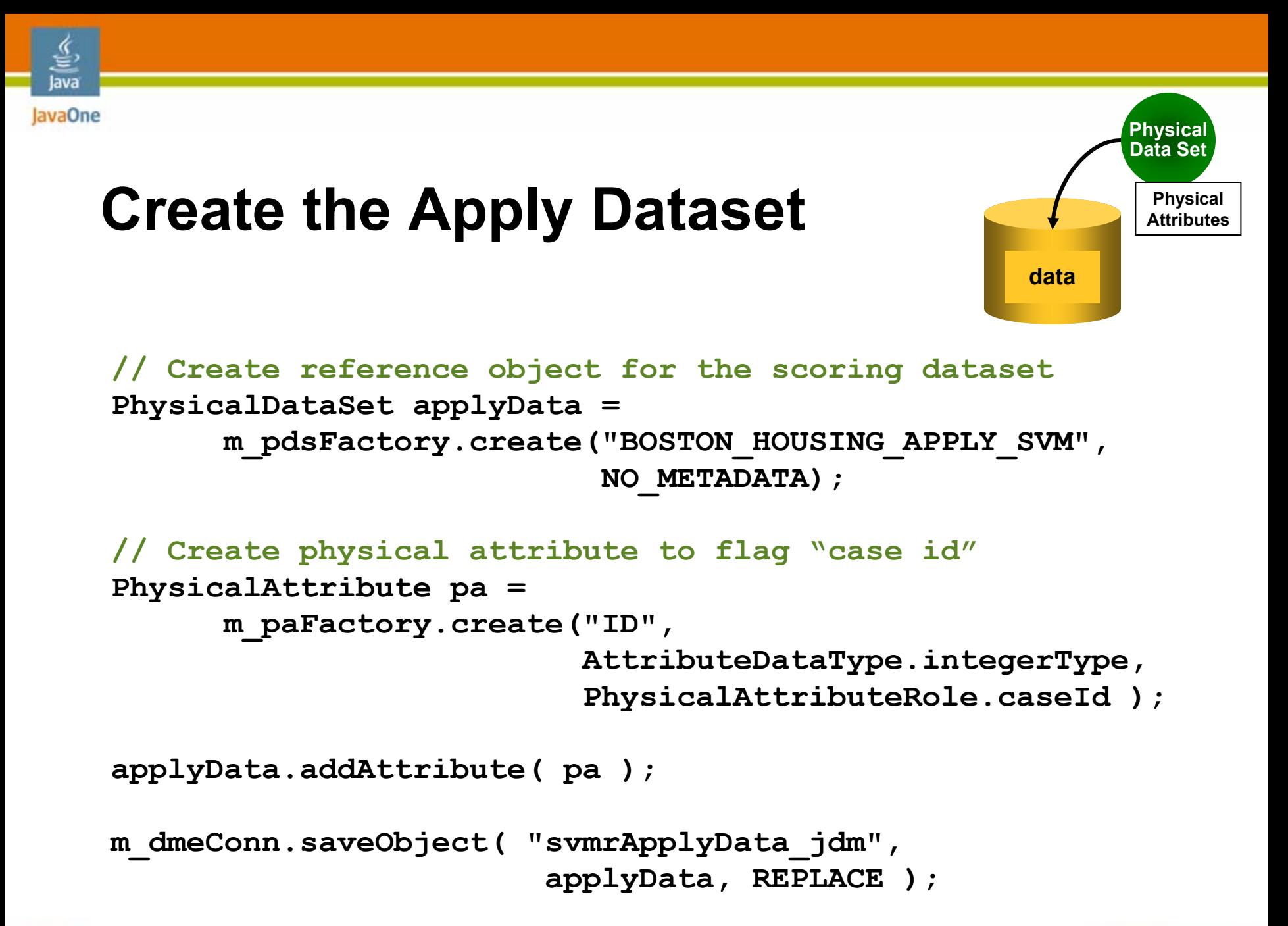

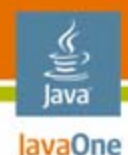

### **Create Apply Settings**

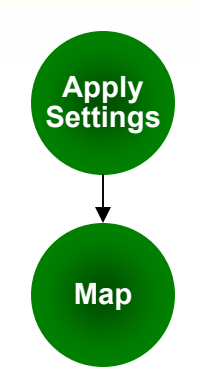

**// Create default apply settings RegressionApplySettings regrAS <sup>=</sup> m\_applySettingsFactory.create();**

#### **// Specify to output the AGE attribute Map map = new HashMap (); map.put ("AGE", "AGE1"); // source & destination attr names regrAS.setSourceDestinationMap (map);**

**m\_dmeConn.saveObject( "svmrApplySettings\_jdm", regrAS, REPLACE);**

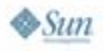

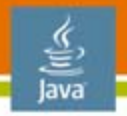

### lavaOne **Create and Execute the Apply Task**

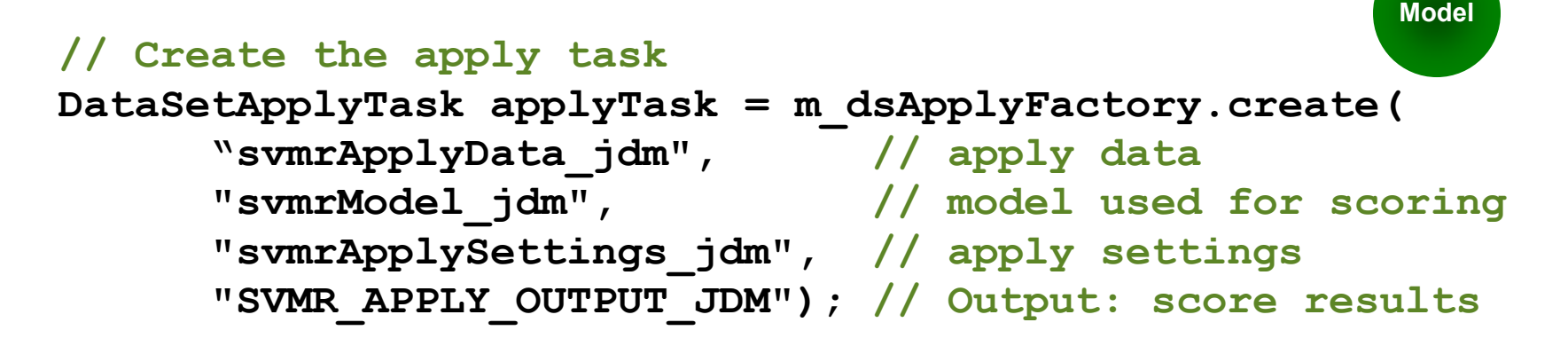

**// Save the apply task with a name m\_dmeConn.saveObject("svmrApplyTask\_jdm", applyTask, REPLACE);**

**// Execute as before**

**Apply Task**

**Apply Settings**

**Physical Data Set**

# **Real-time Scoring**

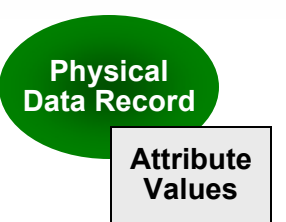

**// Get the model and its signature RegressionModel model = (RegressionModel) m\_dmeConn.retrieveObject("svmrModel\_jdm", NamedObject.model); ModelSignature modelSignature = model.getSignature();**

**// Create and populate the input record PhysicalDataRecord applyInputRecord <sup>=</sup> m\_pdrFactory.create(modelSignature);**

Prepare data as needed, e.g., normalize (not shown) **applyInputRecord.setValue("CRIM", new Double(0.006)); applyInputRecord.setValue("ZN", new Integer(18)); applyInputRecord.setValue("INDUS", new Double(2.31)); // ...**

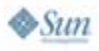

lava lavaOne

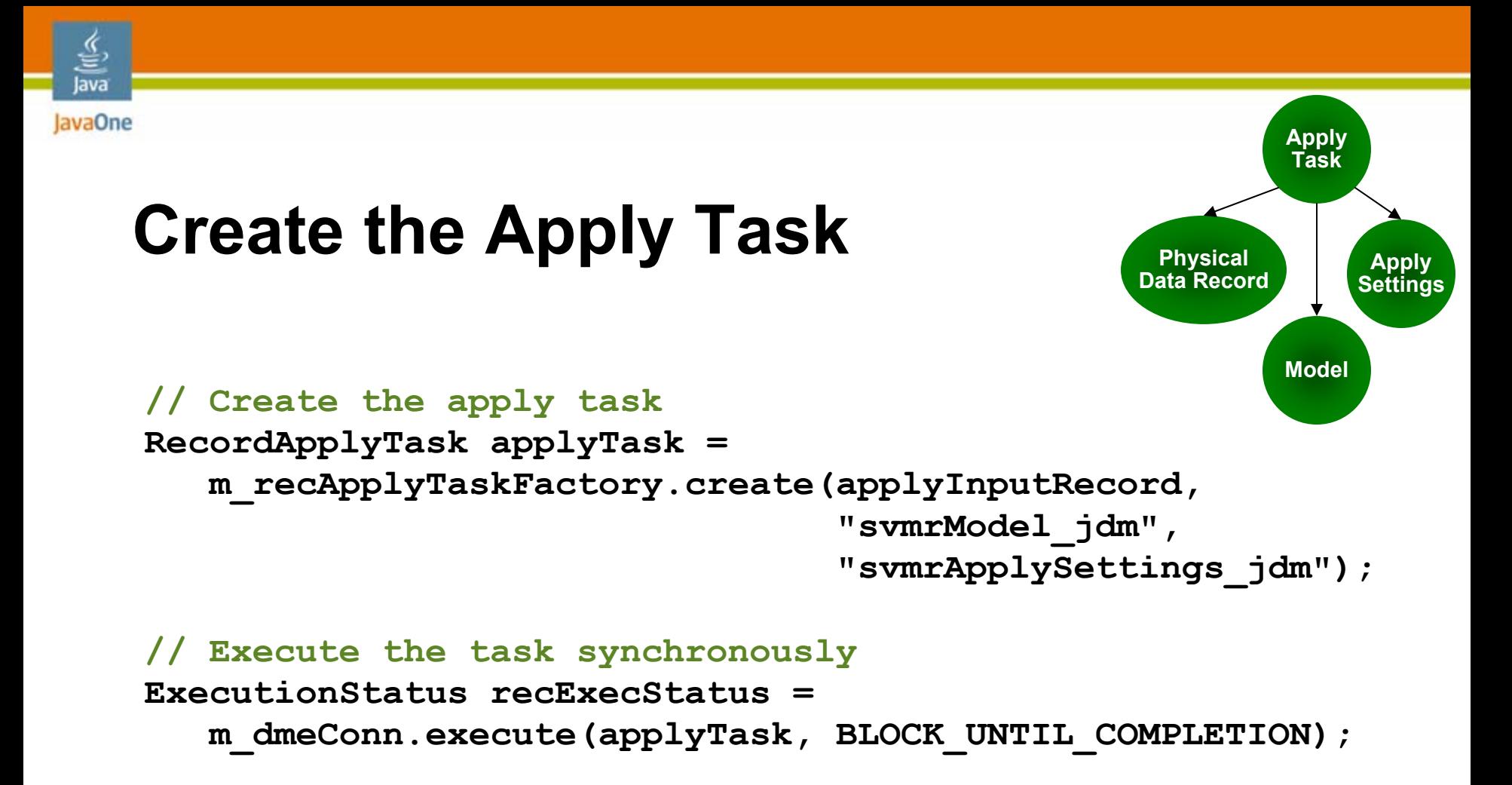

**// Check task status after completion as before**

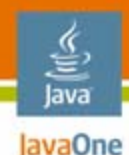

### **Retrieve the Predicted House Value**

**// Get output Record PhysicalDataRecord applyOutputRecord <sup>=</sup> applyTask.getOutputRecord();**

**// Get prediction value Double prediction = (Double) applyOutputRecord.getValue("PREDICTION");**

**// Output the house value prediction...**

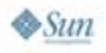

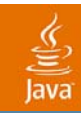

# **DEMO**

### Execute the Java code

2007 JavaOneSM Conference | Session TS-1262 | 47

java.sun.com/javaone

#### lava JavaOne

### **Agenda**

# Exploring Data Mining Killer Apps for Data Mining Building a Data Mining Application **JSR 73 and JSR 247**

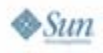

### **JDM**

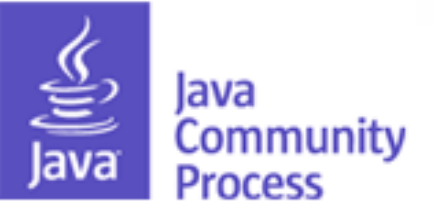

- $\bullet$ Open, pure Java technology, multi-vendor standard
- •Representative set of techniques and algorithms
- •Extensible framework
- $\bullet$ *A la carte* conformance
- •Novice and expert support
- •XML Schema representation for objects
- •Web Services interface

JSR 73 Final Specification approved August 2004 JSR 247 Public Review Draft approved December 2006

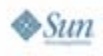

lava lavaOne

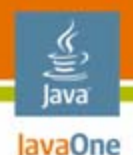

### **JDM Expert Group Companies**

- $\bullet$ BEA Systems
- •Computer Associates
- $\bullet$ Corporate Intellect
- $\bullet$ E.piphany (JDM 2.0)
- $\bullet$ Fair Isaac
- $\bullet$ Hyperion Solutions
- $\bullet$ IBM
- •KXEN\*
- •Oracle\*
- •SAP
- SAS Institute
- SPSS, Inc.
- Strategic Analytics
- •Sun Microsystems

#### **\* Produced JDM implementations**

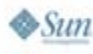

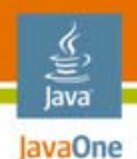

### **JSR 247 Features**

- •Time Series
- $\bullet$ Anomaly Detection
- •Model Comparison
- $\bullet$ **Transformations**
- $\bullet$ Multivariate Statistics

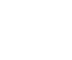

•

…

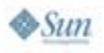

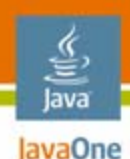

# **Java Data Mining: Strategy, Standard, and Practice**

**A Practical Guide for Architecture, Design, and Implementation**

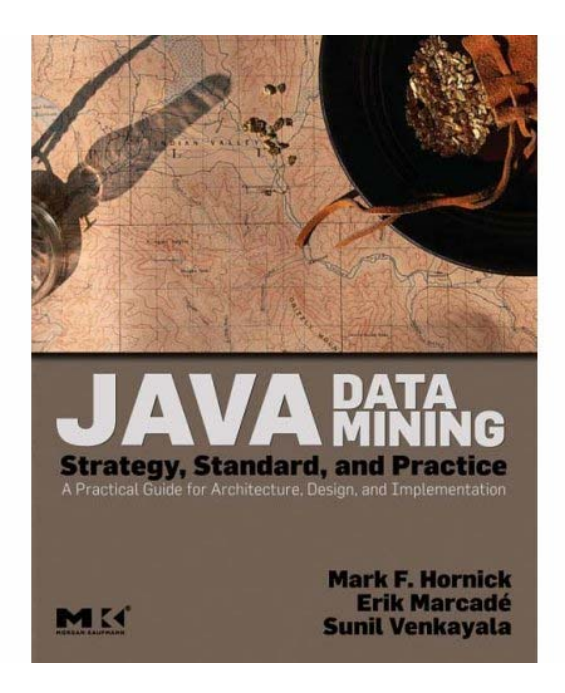

Mark F. Hornick, Oracle Erik Marcade, KXEN Sunil Venkayala, Oracle

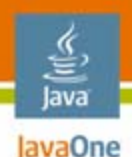

### **For More Information**

- $\bullet$  Download the JDM specifications
	- jcp.org/en/jsr/detail?id=73
	- jcp.org/en/jsr/detail?id=247
- $\bullet$  Java.net
	- datamining.dev.java.net and discussion forum
- • Try out JDM today
	- oracle.com/technology/products/bi/odm/index.html
	- JDeveloper addin oracle.com/technology/products/bi/odm/<br>odm\_jdev\_extension.html
	- kxen.com/products/analytic\_framework/apis.php

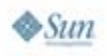

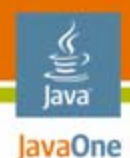

### **Summary**

- •Data Mining Demystified
- $\bullet$  Data mining technology enables advanced applications
- $\bullet$  JDM enables building advanced Java applications

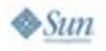

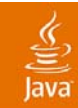

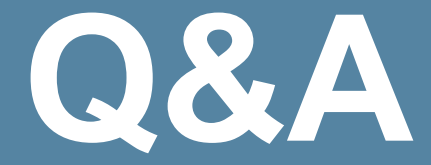

### Mark Hornick mark.hornick@oracle.com

java.sun.com/javaone 2007 JavaOneSM Conference | Session TS-1262 | 55

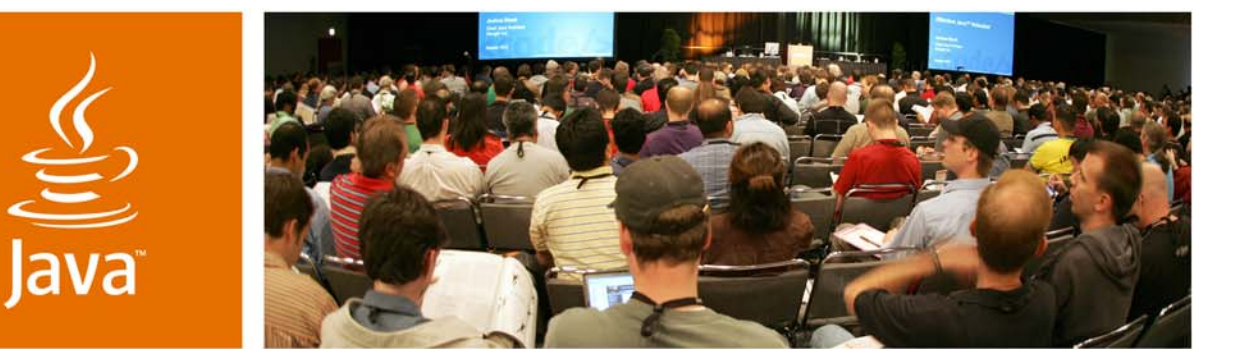

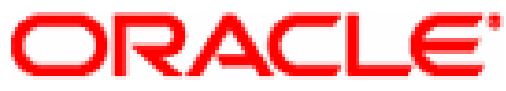

lavaOne

*≫Sun* 

### **Killer Apps: Data Mining Demystified**

Mark Hornick

JSR 73/JSR 247 Specification Lead Senior Manager Oracle Corporation www.oracle.com

TS-1262

java.sun.com/javaone